# **Exporting images for TXT and HTML templates**

**On this page**

- [\\$image.createSilentImage\(image\)](#page-0-0)
- [\\$image.createImageWithRelativePath\(image\)](#page-0-1)
- [\\$image.getRelativePath\(image\)](#page-0-2)
- [\\$image.createImageWithAbsolutePath\(image\)](#page-0-3)
- [\\$image.getAbsolutePath\(image\)](#page-0-4)

Exporting images for TXT and HTML templates returns absolute paths, e.g., file:/C:/Users/username/Desktop/output/out\_files  $/18$ \_5\_1\_133803de\_1519700709957\_140433\_4668.jpg. There are five functions for handling paths of exported images as follows.

#### <span id="page-0-0"></span>**\$image.createSilentImage(image)**

Create an image without returning a path.

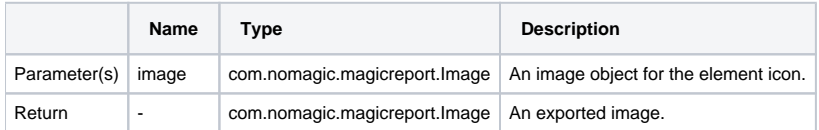

#### <span id="page-0-1"></span>**\$image.createImageWithRelativePath(image)**

Create an image and return a relative path.

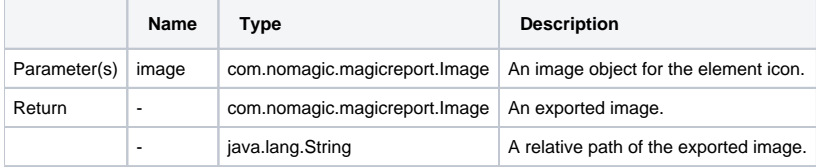

## <span id="page-0-2"></span>**\$image.getRelativePath(image)**

Return a relative path only.

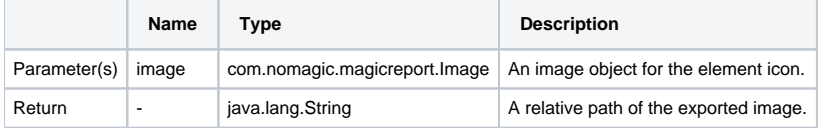

## <span id="page-0-3"></span>**\$image.createImageWithAbsolutePath(image)**

Create an image and return an absolute path.

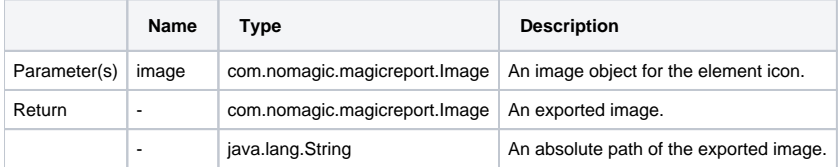

## <span id="page-0-4"></span>**\$image.getAbsolutePath(image)**

Return an absolute path only.

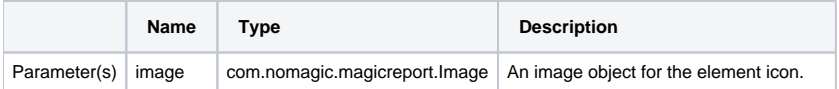

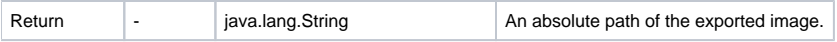